### **Analytics** (Jan 1-22, 2024)

# **Project Overview**

UBC's introductory data science course, DSCI 100, is currently offered only in the R programming language. While R is popular within statistics, Python is significantly more popular in a wide variety of fields in industry and academia.

### THE UNIVERSITY **Python Translation of DSCI 100: Introduction to Data Science** OF BRITISH COLUMBIA Trevor Campbell (Stats), Joel Ostblom (Stats), Lindsey Heagy (EOAS)

Joel Ostblom Assistant Professor of Teaching **Statistics** 

Supported by a 2023 OER Implementation Grant E-Mail: trevor@stat.ubc.ca

# **Special Thanks**

**Our Team**

Trevor Campbell Associate Professor **Statistics** 

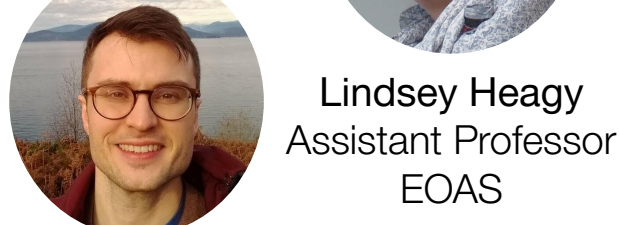

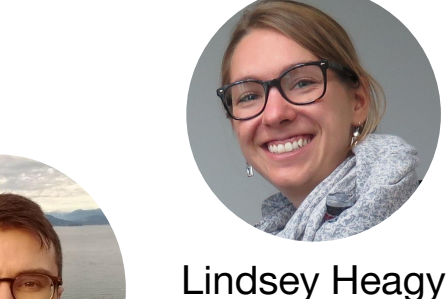

EOAS

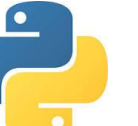

https://python.datasciencebook.can **Major accomplishment:** both versions are **identical** in flow

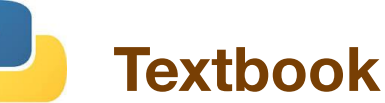

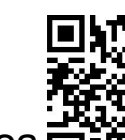

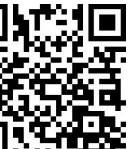

# **Worksheets**

## **Contributions**

A translation of the online DSCI 100 textbook and autograded Jupyter worksheets from R to Python

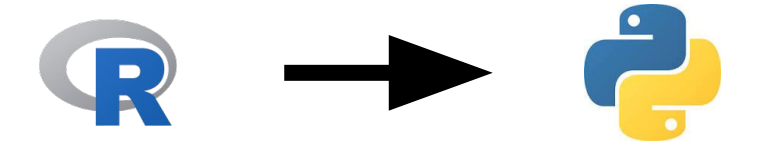

A new tool, *autotest*, for generating reproducible, reliable test code for autograded Jupyter worksheets

# **### AUTOTEST**

# **### AUTOTEST** now included in nbgrader!

- For every question on every worksheet, we used to have to write test code…and if
- anything changed, we had to
	- athon testing does not contain 0.25 of the

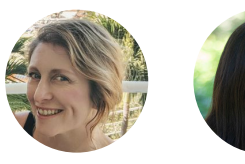

T. Timbers, M. Lee **Statistics** R version authors (with T. Campbell)

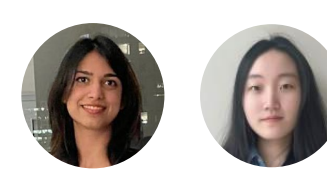

N. Dahiya, G. Ye MDS Students original rough translation of the textbook

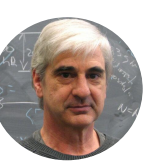

P. Austin EOAS translation guidance

### online version offered under a Creative Commons 4.0 license both books available from CRC Press

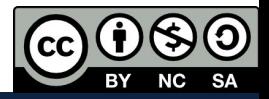

### Concepts:

- reading/loading data
- cleaning/wrangling data
- visualization
- classification (KNN)
- regression (KNN, linear)
- clustering (K-Means)
- inference (bootstrap)

### Software Conversion:

- $t$ idyverse  $\rightarrow$  pandas
- $tidymodes \rightarrow sklearn$ , numpy
- $qgplot \rightarrow altair$
- $dbpvr \rightarrow ibis$

**Example**

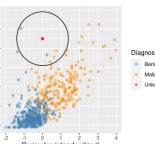

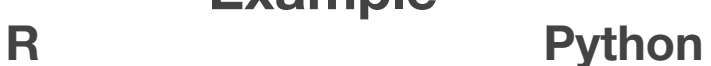

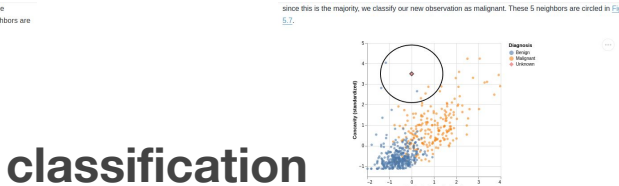

https://worksheets.python.datasciencebook.ca

**Major accomplishment:** both versions are **identical** in flow

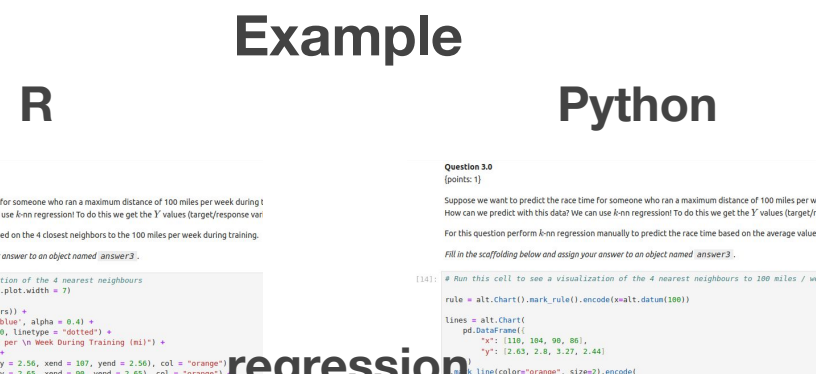

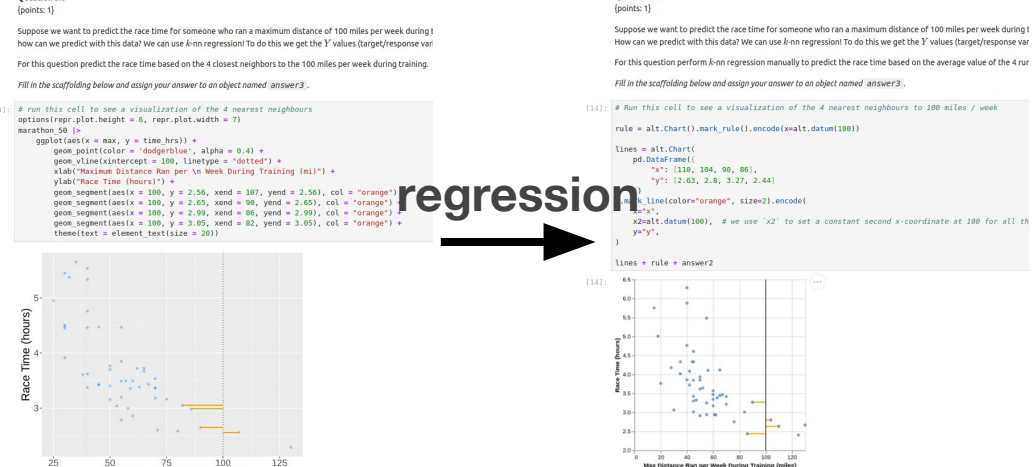

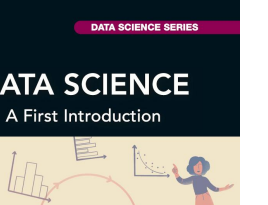

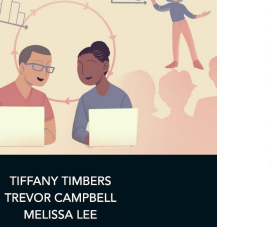

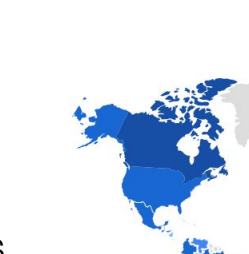

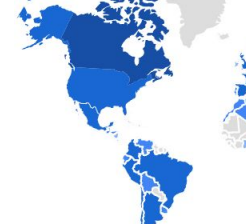

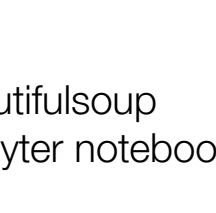

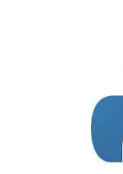

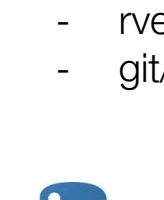

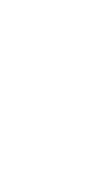

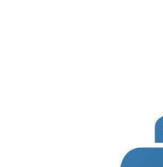

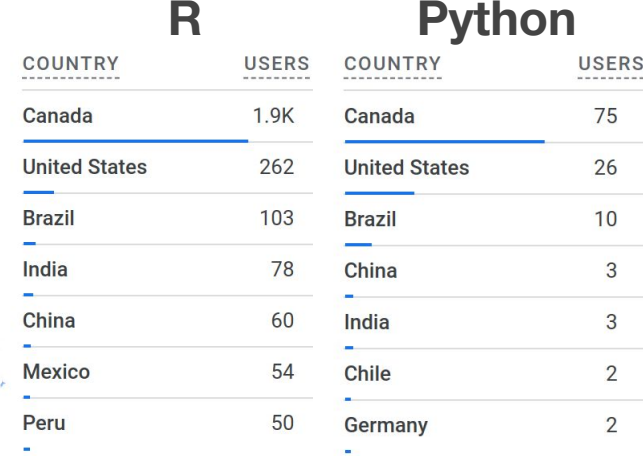

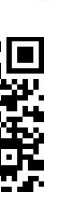

# https://nbgrader.readthedocs.io/

redo the work!!

- $rvest \rightarrow requests$ , beautifulsoup
- git/GitHub, docker, jupyter notebooks

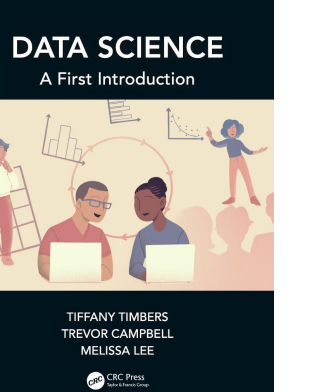

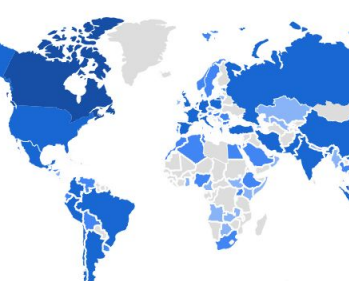

### **autotest** lets you specify only *what* to test it figures out *how* to test it for you!

# HASHED AUTOTEST marathon min is None; type(marathon min); marathon min; # HASHED AUTOTEST marathon best RMSPE is None; marathon best RMSPE;